# Algorithmic Thinking: Computing with Lists

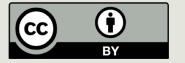

#### Announcements

- □ Tonight (10<sup>th</sup>):
  - Lab 3
  - PA 3
- □ Tomorrow (11<sup>th</sup>)
  - □ PS3
  - □ Lab 4

#### Any Confusion

```
Print vs Return:

def ?????? (a, b):

result = a + b

print (result)
result = a + b
return (result)
```

Between data types:"3 + 5" vs 3 + 5"3" \* 3 vs 3 \* 3 6 \* 5 vs 6 \* 5.0

Variables: output = "hello"

print(output) vs print("hello") vs print(hello)

# So Far in Python

- Data types: int, float, Boolean, string
- Assignments, function definitions
- Control structures: For loops, while loops, conditionals
- Accumulating output

# Otto's Farm

#### This Lecture

- More algorithmic thinking
  - Example: Finding the maximum in a list
- Composite (structured) data type: lists
  - Storing and accessing data in lists
  - Modifying lists
  - Operations on lists
  - Iterating over lists

# Reviewing while loops

```
# example to illustrate while loops
def print_yes(num)
    i = 1
    while i < num:
        print("iteration:", i, i * "Yes")
        i = i +1
    return None</pre>
```

Exercise:
Do the same
thing with a for loop.

# Example: Finding the maximum

How do we find the maximum in a sequence of integers shown to us one at a time?

299

What's the maximum?

### Example: Finding the maximum

Input: a non-empty *list* of integers.

- 1. Set max so far to the first number in list.
- 2. For each number n in list:
  - a. If *n* is greater than *max\_so\_far*, then set *max\_so\_far* to *n*.

Loop

Output: max\_so\_far as the maximum of the list.

## Representing Lists in Python

We will use a list to represent a collection of data values.

```
scores = [78, 93, 80, 68, 100, 94, 85]
colors = ['red', 'green', 'blue']
mixed = ['purple', 100, 90.5]
```

A list is an *ordered* sequence of values and may contain values of any data type.

In Python lists may be *heterogeneous* (may contain items of different data types).

### Some List Operations

- Indexing (think of subscripts in a sequence)
- Length (number of items contained in the list)
- Slicing
- Membership check
- Concatenation
- **-** ...

# Some List Operations

```
>>> names = ["Al", "Jane", "Jill", "Mark"]
>>> len(names)
>>> Al in names
error ... Al is not defined
>>> "Al" in names
True
>>> names + names
["Al", "Jane", "Jill", "Mark", "Al", "Jane", "Jill",
  "Mark"]
```

## Accessing List Elements

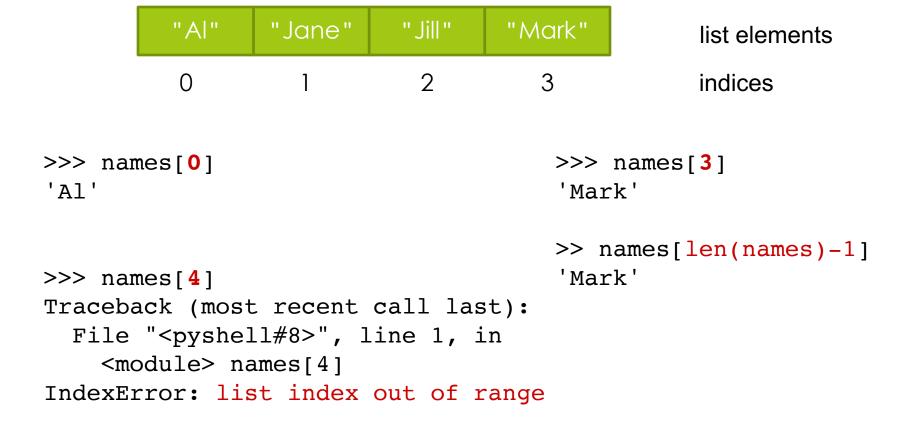

# Slicing Lists

>>> names[2:]

['Jill', 'Mark']

```
list elements
        "AI"
                "Jane"
                                  "Mark"
         ()
                                                 indices
                                    3
>>> names[1:3]  
                                 slice
['Jane', 'Jill']
>>> names[0:4:2]   
                                  incremental slice
['Al', 'Jill']
>>> names[:4]
['Al', 'Jane', 'Jill', 'Mark']
>>> names[:2]
['Al', 'Jane']
```

| Operation    | Result                                              |
|--------------|-----------------------------------------------------|
| x in s       | True if an item of $s$ is equal to $x$ , else False |
| x not in s   | False if an item of $s$ is equal to $x$ , else True |
| s + t        | the concatenation of $s$ and $t$                    |
| s * n, n * s | n shallow copies of s concatenated                  |
| s[i]         | ith item of s, origin 0                             |
| s[i:j]       | slice of s from i to j                              |
| s[i:j:k]     | slice of s from i to j with step k                  |
| len(s)       | length of s                                         |
| min(s)       | smallest item of s                                  |
| max(s)       | largest item of s                                   |
| s.index(i)   | index of the first occurence of $i$ in $s$          |
| s.count(i)   | total number of occurences of i in s                |

source: docs.python.org

### Modifying Lists

```
>>> names = ['Al', 'Jane', 'Jill', 'Mark']
>>> names[1] = "Kate"
>>> names
['Al', 'Kate', 'Jill', 'Mark']
>>> names[1:3] = ["Me","You"]
>>> names
['Al', 'Me', 'You', 'Mark']
>>> names[1:3] = ["Me", "Me", "Me", "Me"]
['Al', 'Me', 'Me', 'Me', 'Me', 'Mark']
```

The list grew in length, we could make it shrink as well.

| Operation                           | Result                                                                     |
|-------------------------------------|----------------------------------------------------------------------------|
| s[i] = x                            | item i of s is replaced by x                                               |
| s[i:j] = t                          | slice of s from $i$ to $j$ is replaced by the contents of the iterable $t$ |
| del s[i:j]                          | same as s[i:j] = []                                                        |
| s[i:j:k] = t                        | the elements of $s[i:j:k]$ are replaced by those of $t$                    |
| del s[i:j:k]                        | removes the elements of $s[i:j:k]$ from the list                           |
| s.append(x)                         | Same as $s[len(s):len(s)] = [x]$                                           |
| s.extend(x)                         | Same as $s[len(s):len(s)] = x$                                             |
| s.count(x)                          | return number of $i$ 's for which $s[i] == x$                              |
| s.index(x[, i[, j]])                | return smallest $k$ such that $s[k] == x$ and $i <= k < j$                 |
| s.insert(i, x)                      | same as s[i:i] = [x]                                                       |
| s.pop([i])                          | <pre>same as x = s[i]; del s[i]; return x</pre>                            |
| s.remove(x)                         | <pre>Same as del s[s.index(x)]</pre>                                       |
| s.reverse()                         | reverses the items of s in place                                           |
| <pre>s.sort([key[, reverse]])</pre> | sort the items of s in place                                               |

source: docs.python.org

### Aliasing

There are two paths to the list containing state names in the West Coast.

- One through the variable west.
- The other through the variable all (namely, all[0]).

This is called **aliasing**.

#### Mutability Requires Caution

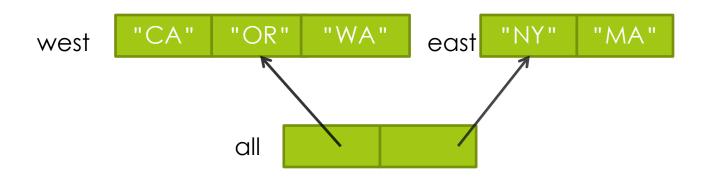

```
>>> west = ["CA", "OR"]
>>> east = ["NY", "MA"]
>>> all = [west, east]
>>> west.append("WA")
>>> all
[['CA', 'OR', 'WA'], ['NY', 'MA']]
```

All variables that are bound to the modified object change in value.

# Creating Copies

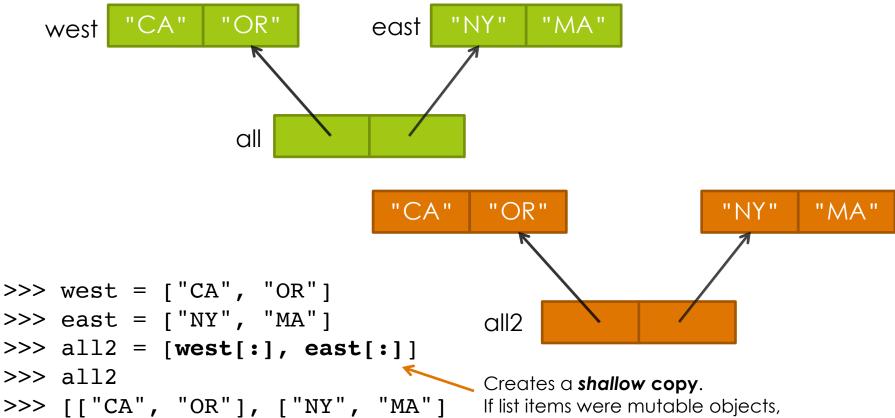

No matter how I modify west, all will not see it.

If list items were mutable objects, as opposed to strings as we have here, we would have needed something more.

Don't worry about it now.

### Iterating over Lists

```
def print_colors(colors):
    for i in range(0, len(colors)):
        print(colors[i])

>>> print_colors(["red", "blue", "green"])
red
blue
green
```

#### Alternative Version

Python binds c to the first item in colors, then execute the statement in the loop body, binds c to the next item in the list colors etc.

# Finding the max using Python

#### Alternative Version

```
def findmax(list):
                                      "For each item
    max so far = list[0]
                                     in the list..."
    for item in list:
      if item > max so_far:
          max_so far = item
    return max so far
```

#### Summary

- The list data type (ordered and dynamic collections of data)
  - Creating lists
  - Accessing elements
  - Modifying lists
- Iterating over lists

# Algorithmic Thinking: Sieve of Erathosthenes

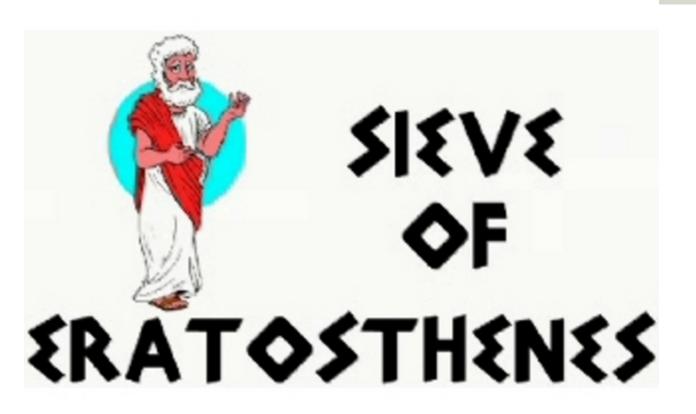

A 2000 year old algorithm (procedure) for generating a table of prime numbers.

2, 3, 5, 7, 11, 13, 17, 23, 29, 31, ...

#### Prime Numbers

- An integer is "prime" if it is not divisible by any smaller integers except 1.
- $\square$  10 is **not** prime because  $10 = 2 \times 5$
- 11 is prime
- $\square$  12 is **not** prime because  $12 = 2 \times 6 = 2 \times 2 \times 3$
- □ 13 **is** prime
- $\square$  15 is **not** prime because  $15 = 3 \times 5$

# Testing Divisibility in Python

- x is "divisible by" y if the remainder is 0 when we divide x by y
- □ 15 is divisible by 3 and 5, but not by 2:

#### What Is a "Sieve" or "Sifter"?

Separates stuff you want from stuff you don't:

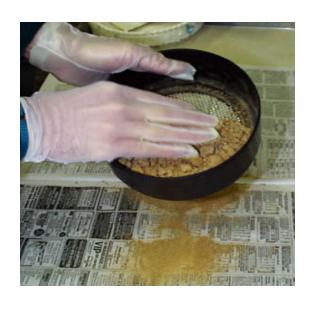

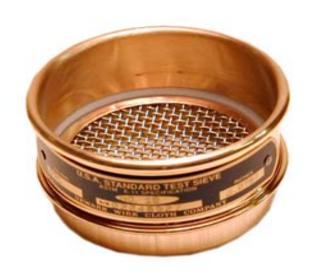

We want to separate prime numbers.

#### The Sieve of Eratosthenes

Start with a table of integers from 2 to N.

Cross out all the entries that are divisible by the primes known so far.

The first value remaining is the *next* prime.

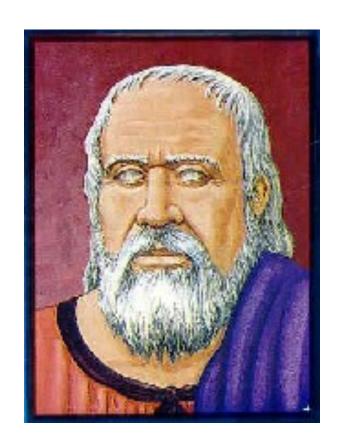

2 is the first prime

Filter out everything divisible by 2.

Now we see that 3 is the next prime.

Filter out everything divisible by 3.

Now we see that 5 is the next prime.

Filter out everything divisible by 5.

Now we see that 7 is the next prime.

Filter out everything divisible by 7.

Now we see that 11 is the next prime.

# Finding Primes Between 2 and 50

```
2 3 4 5 6 7 8 9 10
11 12 13 14 15 16 17 18 19 20
21 22 23 24 25 26 27 28 29 30
31 32 33 34 35 36 37 38 39 40
41 42 43 44 45 46 47 48 49 50
```

Since  $11 \times 11 > 50$ , all remaining numbers must be primes. Why?

### An Algorithm for Sieve of Eratosthenes

#### **Input**: A number n:

- Create a list numlist with every integer from 2 to n, in order. (Assume n > 1.)
- 2. Create an empty list primes.
- 3. For each element in *numlist* 
  - a. If element is not marked, copy it to the end of primes.
  - b. Mark every number that is a multiple of the most recently discovered prime number.

**Output**: The list of all prime numbers less than or equal to n

# Automating the Sieve

numlist

2 3 4 56 7 8 91011 12 13

. . .

primes

Use two lists: candidates, and confirmed primes.

# Steps 1 and 2

numlist

2 3 4 56 7 8 91011 12 13

. . .

primes

# Step 3a

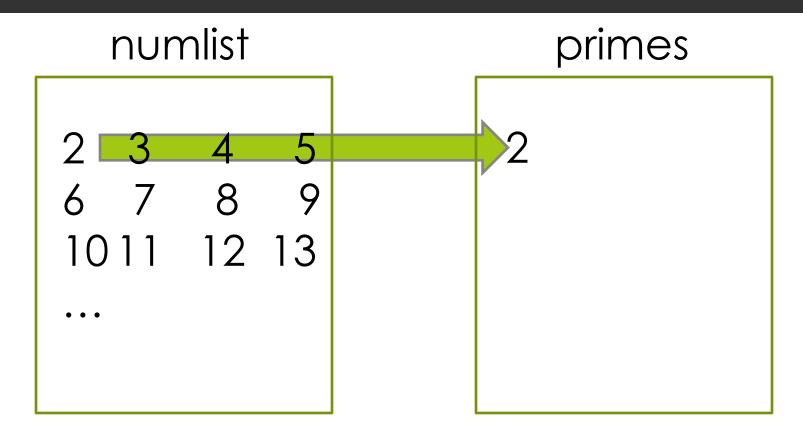

Append the <u>current</u> number in numlist to the <u>end</u> of primes.

# Step 3b

#### numlist

#### primes

2

Cross out all the multiples of the <u>last</u> number in primes.

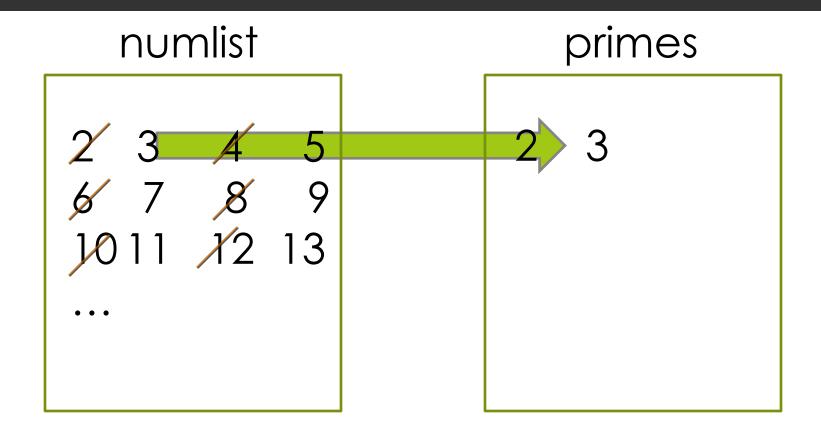

Append the <u>current</u> number in numlist to the <u>end</u> of primes.

#### numlist

#### primes

2 3

Cross out all the multiples of the <u>last</u> number in primes.

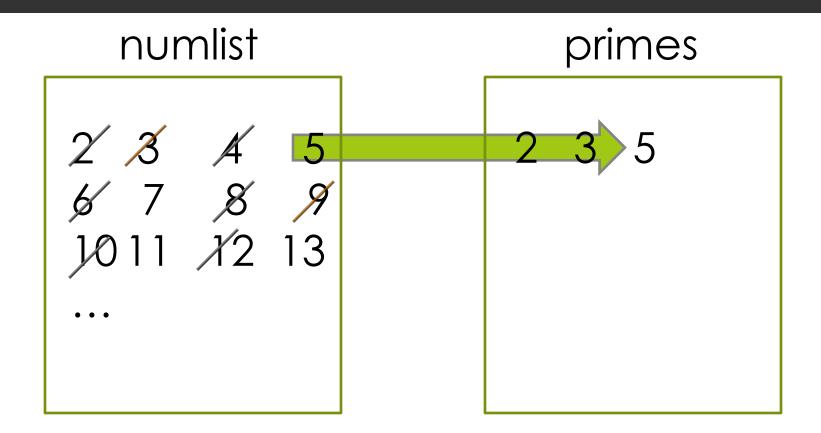

Append the <u>current</u> number in numlist to the <u>end</u> of primes.

#### numlist

#### primes

2 3 5

Cross out all the multiples of the <u>last</u> number in primes.

### An Algorithm for Sieve of Eratosthenes

#### **Input**: A number n:

- Create a list numlist with every integer from 2 to n, in order. (Assume n > 1.)
- 2. Create an empty list primes.
- 3. For each element in *numlist* 
  - a. If element is not marked, copy it to the end of primes.
  - b. Mark every number that is a multiple of the most recently discovered prime number.

**Output**: The list of all prime numbers less than or equal to n

## Implementation Decisions

- How to implement *numlist* and *primes?* 
  - For numlist we will use a list in which crossed out elements are marked with the special value None. For example,

[None, 3, None, 5, None, 7, None]

■ Use a helper function to mark the multiples, step 3.b. We will call it sift.

## Relational Operators

☐ If we want to compare two integers to determine their relationship, we can use these **relational operators**:

```
< less than <= less than or equal to
> greater than >= greater than or equal to
== equal to != not equal to
```

We can also write compound expressions using the Boolean operators and and or.

```
x >= 1 and x <= 1
```

# Sifting: Removing Multiples of a Number

```
def sift(lst,k):
    # marks multiples of k with None
    i = 0
    while i < len(lst):
        if lst[i] != None and lst[i] % k == 0:
            lst[i] = None
            i = i + 1
    return lst</pre>
```

Filters out the multiples of the number k from list by marking them with the special value None (greyed out ones).

# Sifting: Removing Multiples of a Number (Alternative version)

```
def sift2(lst,k):
    i = 0
    while i < len(lst):
        if lst[i] % k == 0:
             lst.remove(lst[i])
        else:
        i = i + 1
    return lst</pre>
```

Filters out the multiples of the number k from list by modifying the list. **Be careful** in handling indices.

# A Working Sieve

Use the first version of sift in this function, which does the filtering using Nones.

```
def sieve(n):
    numlist = list(range(2, n+1))
    primes = []
    for i in range(0, len(numlist)):
        if numlist[i] != None:
             primes.append(numlist[i])
             sift(numlist, numlist[i])
    return primes
                        We could have used
                        primes[len(primes)-1] instead.
```

Helper function that we defined before

#### Observation for a Better Sieve

We stopped at 11 because all the remaining entries must be prime since  $11 \times 11 > 50$ .

```
2 3 4 5 6 7 8 9 10
11 12 13 14 15 16 17 18 19 20
21 22 23 24 25 26 27 28 29 30
31 32 33 34 35 36 37 38 39 40
41 42 43 44 45 46 47 48 49 50
```

#### A Better Sieve

```
def sieve(n):
    numlist = list(range(2, n + 1))
    primes = []
    i = 0 # index 0 contains number 2
    while (i+2) <= math.sqrt(n):</pre>
       if numlist[i] != None:
         primes.append(numlist[i])
         sift2(numlist, numlist[i])
         i = i + 1
    return primes + numlist
```

# Algorithm-Inspired Sculpture

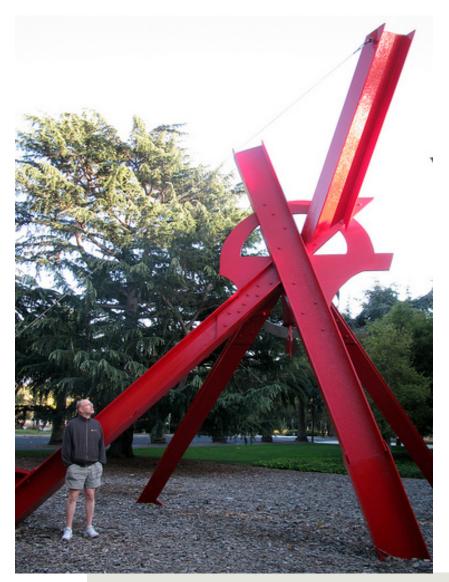

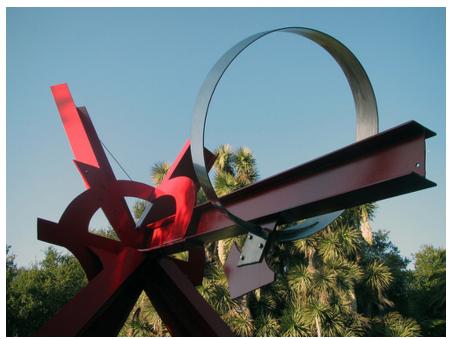

The Sieve of Eratosthenes, 1999 sculpture by Mark di Suvero. Displayed at Stanford University.

# Otto's Farm

#### Otto's new farm

Otto has found a new passion: growing heritage variety, organic cabbage. He saves his money and is finally able to purchase a small, narrow 37 x 1 track of land just outside the city—now he can devote himself full time to farming! So he packs up his skinniest overalls, mounts his trusty fixie and leaves his native homeland of Lawrenceville— off to begin a new career as a farmer.

Otto quickly discovers that farming's tough work – especially in tight overalls. So he decides to program a simple robot to plant his cabbage for him...

def plant\_cabbage():
 print("@")

- Why a function planting individual cabbage?
- What does the rest of the problem require?
- Keeping count?

# A little more space.

Otto's first crop is successful, although a little stunted. He reminds himself to leave some space between his cabbage next time. After carefully grooming his beard, he heads to the farmer's market and sells his cabbage; he's able to buy a little more land, expanding his track to 37 x 20.

#### Success!

Otto's cabbages grow well and become the hit of the farm to table circuit, and his labor-saving robot allows him to devote more of his time to listening to bands you've probably never heard of.

With the extra income, he's managed to increase his patch of land again. Time to add more functionality to the robot to accommodate the new field

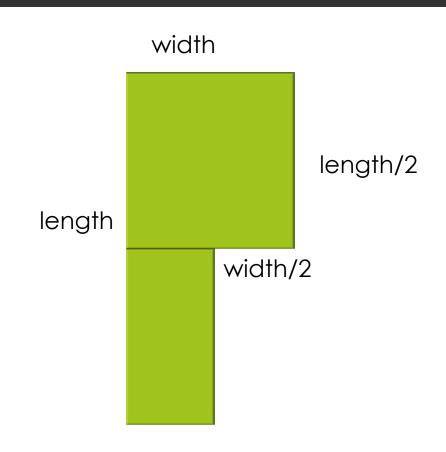

# New varieties of cabbage

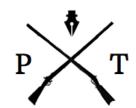

Picture & Thief